# **como jogar sportingbet - Obtenha probabilidades na melhor Betfair**

**Autor: symphonyinn.com Palavras-chave: como jogar sportingbet**

# **como jogar sportingbet**

#### **Aumento da popularidade e o crescimento do mercado**

As apostas em como jogar sportingbet Apostas em como jogar sportingbet e-Sports e-Sports ganharam grande popularidade nos últimos anos, tornando-se uma indústria multibilionária. Com o crescimento exponencial do setor de jogos eletrônicos, as apostas em como jogar sportingbet Apostas em como jogar sportingbet e-Sports e-Sports tornaram-se uma opção atraente para entusiastas de esportes e apostadores.

O aumento da popularidade das apostas em como jogar sportingbet Apostas em como jogar sportingbet e-Sports e-Sports pode ser atribuído a vários fatores, incluindo o crescimento da indústria de jogos eletrônicos, o avanço tecnológico e a crescente acessibilidade às plataformas de apostas online.

De acordo com um relatório da Newzoo, o mercado global de e-Sports deverá atingir US\$ 1,8 bilhão em como jogar sportingbet Apostas em como jogar sportingbet e-Sports 2024. O relatório também prevê que o número de espectadores de e-Sports chegará a 577 milhões em como jogar sportingbet Apostas em como jogar sportingbet e-Sports 2024.

O crescimento da indústria de jogos eletrônicos levou à criação de novas ligas e torneios de e-Sports, oferecendo mais oportunidades para os apostadores. Além disso, o avanço tecnológico, como a transmissão ao vivo de alta qualidade e as plataformas de mídia social, tornou mais fácil para os apostadores acompanharem e apostar em como jogar sportingbet Apostas em como jogar sportingbet e-Sports eventos de e-Sports.

As plataformas de apostas online tornaram-se mais acessíveis e fáceis de usar, permitindo aos apostadores apostar em como jogar sportingbet Apostas em como jogar sportingbet e-Sports e-Sports de qualquer lugar e a qualquer hora. A variedade de opções de apostas disponíveis também aumentou, permitindo aos apostadores apostar em como jogar sportingbet Apostas em como jogar sportingbet e-Sports vários aspectos de um evento de e-Sports, como o vencedor da partida, o número de mortes ou o tempo de duração da partida.

No entanto, é importante notar que as apostas em como jogar sportingbet Apostas em como jogar sportingbet e-Sports e-Sports também apresentam alguns desafios. A falta de regulamentação em como jogar sportingbet Apostas em como jogar sportingbet e-Sports algumas jurisdições pode levar a preocupações com a integridade das partidas e o vício em como jogar sportingbet Apostas em como jogar sportingbet e-Sports jogos de azar. Além disso, as apostas em como jogar sportingbet Apostas em como jogar sportingbet e-Sports e-Sports podem ser mais voláteis do que as apostas em como jogar sportingbet Apostas em como jogar sportingbet e-Sports esportes tradicionais devido à natureza dinâmica dos jogos eletrônicos.

Apesar desses desafios, o mercado de apostas em como jogar sportingbet Apostas em como jogar sportingbet e-Sports e-Sports continua a crescer, à medida que mais pessoas descobrem a emoção de apostar em como jogar sportingbet Apostas em como jogar sportingbet e-Sports seus jogos eletrônicos favoritos. Com o contínuo crescimento da indústria de jogos eletrônicos e o avanço tecnológico, as apostas em como jogar sportingbet Apostas em como jogar sportingbet e-Sports e-Sports têm o potencial de se tornar uma indústria ainda maior no futuro.

• O mercado de apostas em como jogar sportingbet Apostas em como jogar sportingbet e-

Sports e-Sports está crescendo rapidamente, com receita estimada em como jogar sportingbet Apostas em como jogar sportingbet e-Sports US\$ 1,8 bilhão em como jogar sportingbet Apostas em como jogar sportingbet e-Sports 2024.

- O crescimento da indústria de jogos eletrônicos, o avanço tecnológico e a crescente acessibilidade às plataformas de apostas online impulsionaram a popularidade das apostas em como jogar sportingbet Apostas em como jogar sportingbet e-Sports e-Sports.
- As plataformas de apostas online oferecem uma variedade de opções de apostas, permitindo aos apostadores apostar em como jogar sportingbet Apostas em como jogar sportingbet e-Sports vários aspectos de um evento de e-Sports.
- A falta de regulamentação em como jogar sportingbet Apostas em como jogar sportingbet e-● Sports algumas jurisdições e as preocupações com a integridade das partidas são alguns dos desafios enfrentados pelas apostas em como jogar sportingbet Apostas em como jogar sportingbet e-Sports e-Sports.
- Apesar dos desafios, o mercado de apostas em como jogar sportingbet Apostas em como jogar sportingbet e-Sports e-Sports tem o potencial de se tornar ainda maior no futuro, com o contínuo crescimento da indústria de jogos eletrônicos e o avanço tecnológico.

#### Conclusão

**Site** de

As apostas em como jogar sportingbet Apostas em como jogar sportingbet e-Sports e-Sports tornaram-se uma indústria popular e de rápido crescimento, oferecendo aos entusiastas de esportes e apostadores uma nova maneira emocionante de apostar em como jogar sportingbet Apostas em como jogar sportingbet e-Sports seus jogos eletrônicos favoritos. Com o contínuo crescimento da indústria de jogos eletrônicos e o avanço tecnológico, as apostas em como jogar sportingbet Apostas em como jogar sportingbet e-Sports e-Sports têm o potencial de se tornar uma indústria ainda maior no futuro.

Melhores sites de apostas em como jogar sportingbet Apostas em como jogar sportingbet e-

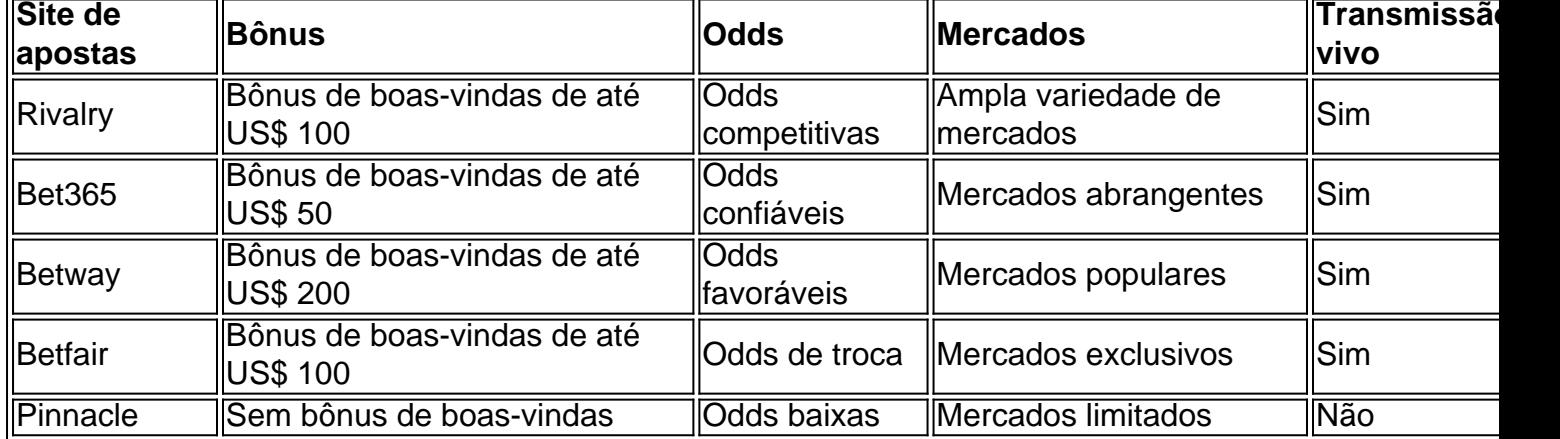

Sports e-Sports

# **Partilha de casos**

Olá, meu nome é Pedro, e estou aqui para compartilhar minha jornada de sucesso no mundo das apostas em como jogar sportingbet e-sports. Como um entusiasta de esportes eletrônicos, sempre fui fascinado pela habilidade e estratégia envolvidas. Mas foi só depois de me aprofundar no mundo das apostas que percebi seu verdadeiro potencial.

Comecei minha jornada com a Rivalry, uma plataforma de apostas esportivas que oferece bônus generosos e uma ampla gama de opções de apostas. O bônus de boas-vindas foi um grande impulso, permitindo-me experimentar diferentes tipos de apostas sem arriscar muito.

Inicialmente, foquei em como jogar sportingbet pesquisar e analisar as equipes e jogadores. Eu passava horas estudando estatísticas, acompanhando entrevistas e assistindo transmissões ao vivo. Foi um investimento de tempo que valeu a pena, pois comecei a identificar padrões e prever com mais precisão os resultados.

Uma das chaves do meu sucesso foi diversificar minhas apostas. Em vez de colocar tudo em como jogar sportingbet um único jogo ou equipe, espalhei meus investimentos em como jogar sportingbet vários eventos. Isso reduziu meu risco e aumentou minhas chances de obter lucro. À medida que ganhava experiência, comecei a desenvolver uma estratégia mais refinada. Identifiquei os mercados de apostas com as melhores probabilidades e me concentrei em como jogar sportingbet apostar em como jogar sportingbet equipes e jogadores que estavam em como jogar sportingbet boa forma. Também comecei a usar a função de saque da Rivalry, que me permitia encerrar minhas apostas antecipadamente e bloquear meus lucros, mesmo que o resultado ainda não estivesse decidido.

O suporte da Rivalry também foi crucial. Sempre que tinha uma dúvida ou precisava de ajuda, eles estavam lá para me atender prontamente e profissionalmente. Isso me deu confiança e tranquilidade, permitindo-me me concentrar em como jogar sportingbet minhas apostas. A partir dos meus esforços, consegui gerar um retorno significativo sobre meu investimento. As apostas em como jogar sportingbet e-sports se tornaram uma fonte adicional de renda, permitindo-me perseguir minha paixão por esportes eletrônicos e ganhar uma renda extra. Além dos ganhos financeiros, as apostas em como jogar sportingbet e-sports também me proporcionaram experiências valiosas. A emoção de assistir a um jogo que apostei e a alegria de prever corretamente o resultado são incomparáveis. Também conheci pessoas que compartilham minha paixão por esportes eletrônicos e fiz amizades duradouras.

Para aqueles que estão começando no mundo das apostas em como jogar sportingbet e-sports, aqui estão algumas dicas:

- Pesquise e analise: Estude as equipes, jogadores e tendências para tomar decisões informadas.
- Diversifique suas apostas: Espalhe seu dinheiro em como jogar sportingbet vários eventos para reduzir o risco.
- Use a função de saque: Saque suas apostas antecipadamente para bloquear seus lucros.
- Aproveite os bônus e promoções: As casas de apostas oferecem várias promoções para atrair novos clientes e recompensar os existentes.
- Defina limites: Defina limites de depósito e perda para gerenciar seus fundos com responsabilidade.

As apostas em como jogar sportingbet e-sports podem ser uma jornada gratificante, mas é importante abordá-la com responsabilidade e disciplina. Com o conhecimento certo e um pouco de sorte, você pode transformar sua como jogar sportingbet paixão em como jogar sportingbet uma fonte lucrativa de renda.

# **Expanda pontos de conhecimento**

# **Melhores sites de apostas esportivas do Brasil em como jogar sportingbet 2024**

**bet365.** A bet365 é um dos principais sites de apostas online em como jogar sportingbet todo o mundo.

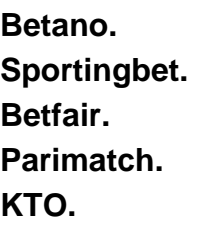

#### **Rivalo.**

# **comentário do comentarista**

#### **Análise do Artigo: Apostas em como jogar sportingbet E-Sports**

Este artigo abrangente fornece uma visão geral das apostas em como jogar sportingbet e-sports, destacando seu rápido crescimento e os fatores que contribuíram para sua como jogar sportingbet popularidade. O texto é bem estruturado, com uma introdução clara, subseções detalhadas e uma conclusão resumida.

O autor destaca com razão o aumento da popularidade das apostas em como jogar sportingbet esports, apoiando-se em como jogar sportingbet dados do relatório da Newzoo. A discussão sobre os fatores que impulsionam esse crescimento é perspicaz, incluindo o crescimento da indústria de jogos eletrônicos, o avanço tecnológico e a acessibilidade aprimorada às plataformas de apostas online.

A seção sobre desafios potenciais é equilibrada e informativa. O autor reconhece as preocupações com a falta de regulamentação e a integridade das partidas, enquanto aborda a volatilidade das apostas em como jogar sportingbet e-sports devido à natureza dinâmica dos jogos eletrônicos.

A conclusão resume efetivamente os pontos-chave e reconhece o potencial de crescimento futuro do mercado de apostas em como jogar sportingbet e-sports. A inclusão de uma tabela listando os principais sites de apostas em como jogar sportingbet e-sports é um recurso valioso que complementa o artigo.

#### **Sugestões para Melhorias:**

- \*\*Referência a Fontes:\*\* O artigo se beneficiaria da inclusão de referências às fontes citadas, como o relatório da Newzoo. Isso aumentaria a credibilidade do artigo e permitiria aos leitores explorar mais a fundo o assunto.
- \*\*Discussão sobre Regulamentação:\*\* Embora o artigo mencione brevemente a falta de regulamentação, uma discussão mais aprofundada sobre as implicações e iniciativas potenciais para melhorar a integridade das apostas em como jogar sportingbet e-sports seria benéfica.
- \*\*Perspectivas da Indústria:\*\* Seria interessante incluir perspectivas da indústria, por exemplo, de especialistas em como jogar sportingbet e-sports ou representantes de plataformas de apostas. Isso forneceria insights valiosos sobre as tendências e o futuro do mercado de apostas em como jogar sportingbet e-sports.

#### **Informações do documento:**

Autor: symphonyinn.com Assunto: como jogar sportingbet Palavras-chave: **como jogar sportingbet** Data de lançamento de: 2024-07-14 20:08

#### **Referências Bibliográficas:**

- 1. [virtual soccer results bet365](/app/virtual-soccer-results-bet365-2024-07-14-id-48996.pdf)
- 2. <u>[jogos1001](/jogos1001-2024-07-14-id-33827.pdf)</u>
- 3. [pixbet spaceman grupo telegram](/pixbet-spaceman-grupo-telegram-2024-07-14-id-38677.pdf)
- 4. <u>[freebet br.com](https://www.dimen.com.br/aid-artigo/freebet-br.com-2024-07-14-id-27197.html)</u>